Pham 4311

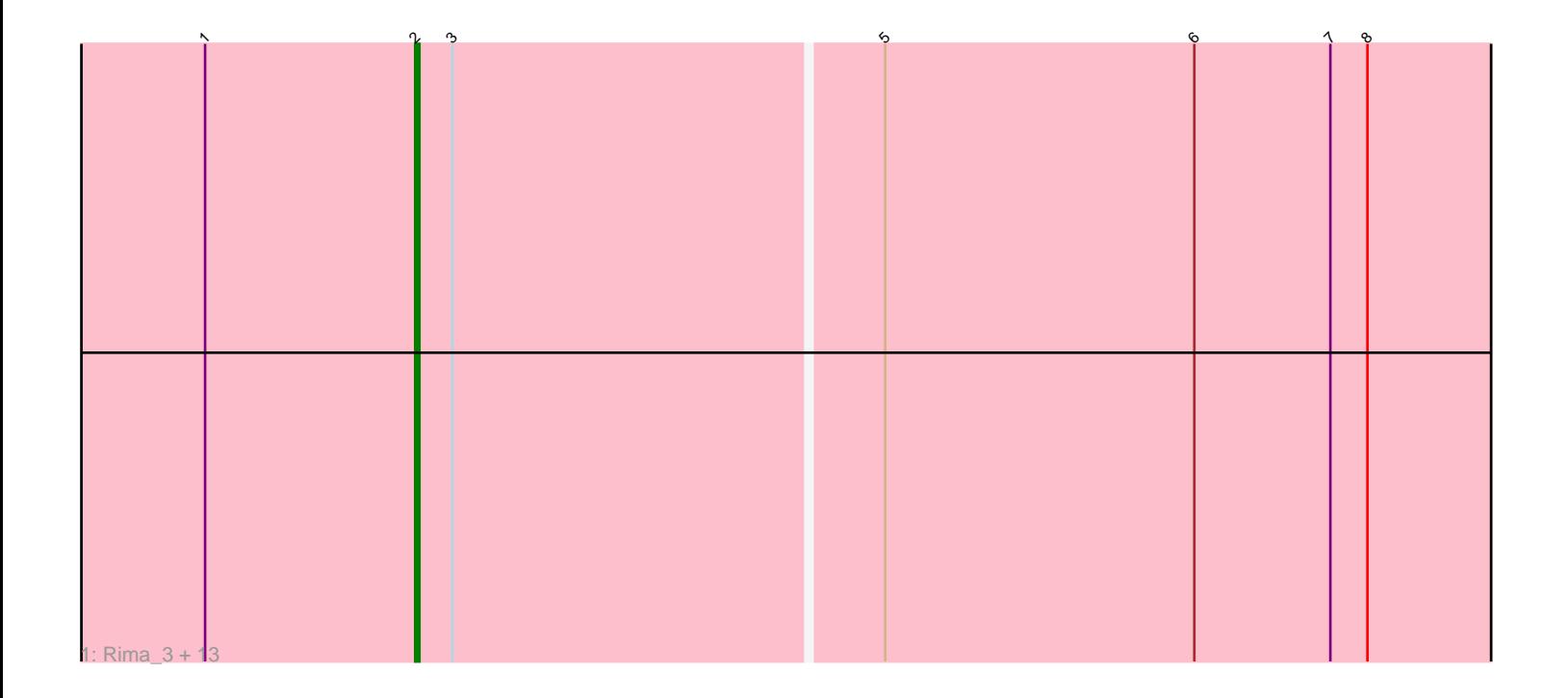

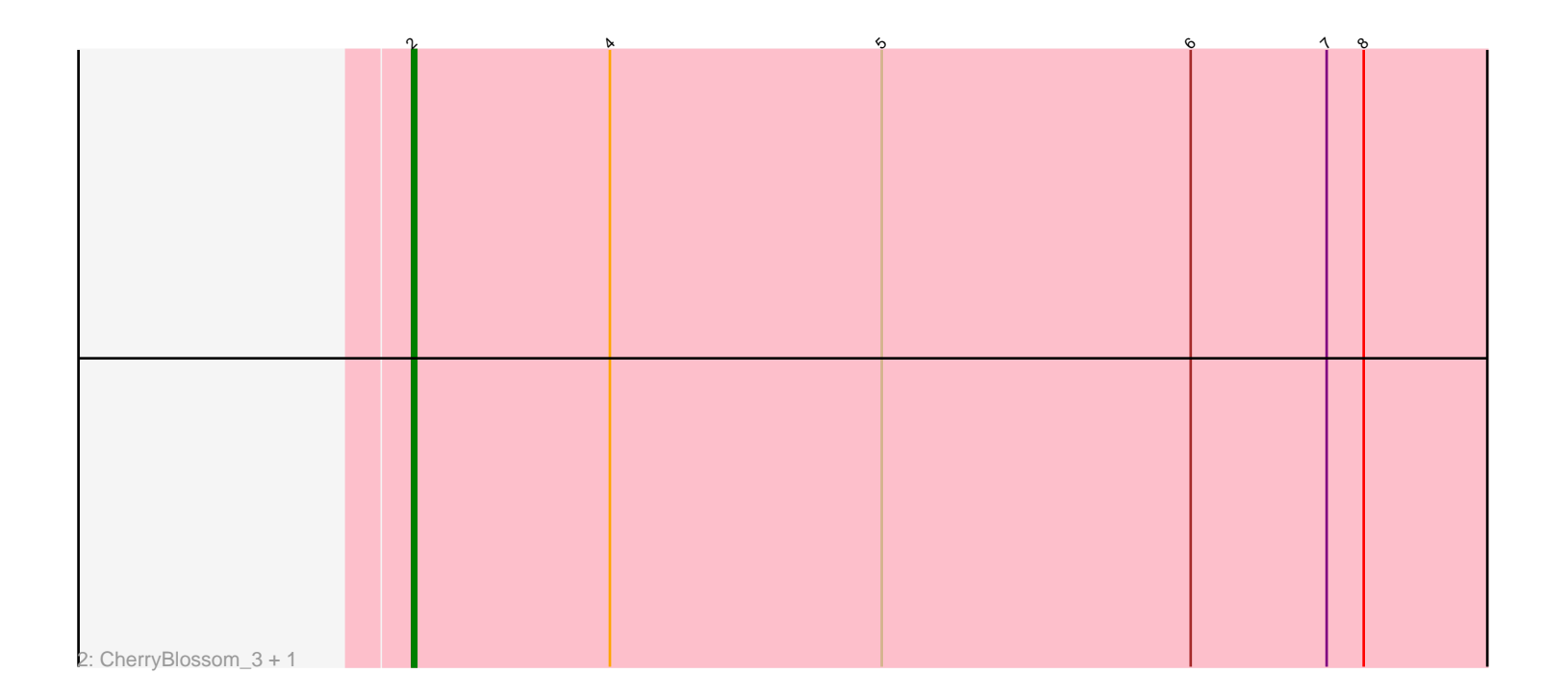

Note: Tracks are now grouped by subcluster and scaled. Switching in subcluster is indicated by changes in track color. Track scale is now set by default to display the region 30 bp upstream of start 1 to 30 bp downstream of the last possible start. If this default region is judged to be packed too tightly with annotated starts, the track will be further scaled to only show that region of the ORF with annotated starts. This action will be indicated by adding "Zoomed" to the title. For starts, yellow indicates the location of called starts comprised solely of Glimmer/GeneMark auto-annotations, green indicates the location of called starts with at least 1 manual gene annotation.

# Pham 4311 Report

This analysis was run 04/28/24 on database version 559.

Pham number 4311 has 16 members, 0 are drafts.

Phages represented in each track: • Track 1 : Rima\_3, FidgetOrca\_3, TonyStarch\_3, Hoshi\_3, Jaylociraptor\_3, Meibysrarus\_3, OlympicHelado\_3, Esketit\_3, Namo\_3, Madamato\_3, TaidaOne\_3, Spectropatronm\_3, Indigenous\_3, IceWarrior\_3 • Track 2 : CherryBlossom 3, Maya 3

# **Summary of Final Annotations (See graph section above for start numbers):**

The start number called the most often in the published annotations is 2, it was called in 16 of the 16 non-draft genes in the pham.

Genes that call this "Most Annotated" start:

• CherryBlossom\_3, Esketit\_3, FidgetOrca\_3, Hoshi\_3, IceWarrior\_3, Indigenous\_3, Jaylociraptor\_3, Madamato\_3, Maya\_3, Meibysrarus\_3, Namo\_3, OlympicHelado\_3, Rima\_3, Spectropatronm\_3, TaidaOne\_3, TonyStarch\_3,

Genes that have the "Most Annotated" start but do not call it:

•

Genes that do not have the "Most Annotated" start:

•

# **Summary by start number:**

Start 2:

• Found in 16 of 16 ( 100.0% ) of genes in pham

• Manual Annotations of this start: 16 of 16

• Called 100.0% of time when present

• Phage (with cluster) where this start called: CherryBlossom\_3 (BI1), Esketit\_3 (BI1), FidgetOrca\_3 (BI1), Hoshi\_3 (BI1), IceWarrior\_3 (BI1), Indigenous\_3 (BI1), Jaylociraptor\_3 (BI1), Madamato\_3 (BI1), Maya\_3 (BI1), Meibysrarus\_3 (BI1), Namo\_3 (BI1), OlympicHelado\_3 (BI1), Rima\_3 (BI1), Spectropatronm\_3 (BI1), TaidaOne\_3 (BI1), TonyStarch\_3 (BI1),

#### **Summary by clusters:**

There is one cluster represented in this pham: BI1

Info for manual annotations of cluster BI1: •Start number 2 was manually annotated 16 times for cluster BI1.

#### **Gene Information:**

Gene: CherryBlossom\_3 Start: 908, Stop: 1189, Start Num: 2 Candidate Starts for CherryBlossom\_3: (Start: 2 @908 has 16 MA's), (4, 956), (5, 1022), (6, 1097), (7, 1130), (8, 1139), Gene: Esketit\_3 Start: 909, Stop: 1175, Start Num: 2 Candidate Starts for Esketit\_3: (1, 858), (Start: 2 @909 has 16 MA's), (3, 918), (5, 1020), (6, 1095), (7, 1128), (8, 1137), Gene: FidgetOrca\_3 Start: 909, Stop: 1175, Start Num: 2 Candidate Starts for FidgetOrca\_3: (1, 858), (Start: 2 @909 has 16 MA's), (3, 918), (5, 1020), (6, 1095), (7, 1128), (8, 1137), Gene: Hoshi\_3 Start: 909, Stop: 1175, Start Num: 2 Candidate Starts for Hoshi\_3: (1, 858), (Start: 2 @909 has 16 MA's), (3, 918), (5, 1020), (6, 1095), (7, 1128), (8, 1137), Gene: IceWarrior\_3 Start: 909, Stop: 1175, Start Num: 2 Candidate Starts for IceWarrior\_3: (1, 858), (Start: 2 @909 has 16 MA's), (3, 918), (5, 1020), (6, 1095), (7, 1128), (8, 1137), Gene: Indigenous\_3 Start: 909, Stop: 1175, Start Num: 2 Candidate Starts for Indigenous\_3: (1, 858), (Start: 2 @909 has 16 MA's), (3, 918), (5, 1020), (6, 1095), (7, 1128), (8, 1137), Gene: Jaylociraptor\_3 Start: 909, Stop: 1175, Start Num: 2 Candidate Starts for Jaylociraptor\_3: (1, 858), (Start: 2 @909 has 16 MA's), (3, 918), (5, 1020), (6, 1095), (7, 1128), (8, 1137), Gene: Madamato\_3 Start: 910, Stop: 1176, Start Num: 2 Candidate Starts for Madamato\_3: (1, 859), (Start: 2 @910 has 16 MA's), (3, 919), (5, 1021), (6, 1096), (7, 1129), (8, 1138), Gene: Maya\_3 Start: 908, Stop: 1183, Start Num: 2 Candidate Starts for Maya\_3: (Start: 2 @908 has 16 MA's), (4, 956), (5, 1022), (6, 1097), (7, 1130), (8, 1139), Gene: Meibysrarus\_3 Start: 909, Stop: 1175, Start Num: 2 Candidate Starts for Meibysrarus\_3: (1, 858), (Start: 2 @909 has 16 MA's), (3, 918), (5, 1020), (6, 1095), (7, 1128), (8, 1137), Gene: Namo\_3 Start: 909, Stop: 1175, Start Num: 2 Candidate Starts for Namo\_3: (1, 858), (Start: 2 @909 has 16 MA's), (3, 918), (5, 1020), (6, 1095), (7, 1128), (8, 1137), Gene: OlympicHelado\_3 Start: 909, Stop: 1175, Start Num: 2 Candidate Starts for OlympicHelado\_3: (1, 858), (Start: 2 @909 has 16 MA's), (3, 918), (5, 1020), (6, 1095), (7, 1128), (8, 1137),

Gene: Rima\_3 Start: 909, Stop: 1175, Start Num: 2 Candidate Starts for Rima\_3: (1, 858), (Start: 2 @909 has 16 MA's), (3, 918), (5, 1020), (6, 1095), (7, 1128), (8, 1137),

Gene: Spectropatronm\_3 Start: 909, Stop: 1175, Start Num: 2 Candidate Starts for Spectropatronm\_3: (1, 858), (Start: 2 @909 has 16 MA's), (3, 918), (5, 1020), (6, 1095), (7, 1128), (8, 1137),

Gene: TaidaOne\_3 Start: 909, Stop: 1175, Start Num: 2 Candidate Starts for TaidaOne\_3: (1, 858), (Start: 2 @909 has 16 MA's), (3, 918), (5, 1020), (6, 1095), (7, 1128), (8, 1137),

Gene: TonyStarch\_3 Start: 909, Stop: 1175, Start Num: 2 Candidate Starts for TonyStarch\_3: (1, 858), (Start: 2 @909 has 16 MA's), (3, 918), (5, 1020), (6, 1095), (7, 1128), (8, 1137),